# **Fssplit Crack With Product Key Free X64 (Updated 2022)**

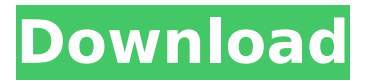

### **Fssplit Crack+ Registration Code Free Download [Updated] 2022**

Fssplit Free Download is a simple tool that allows you to split a number into prime factors, also known as prime factorization. It displays the factorization for quick reference. You can type your own values using a simple number entry box, the maximum of which is 17 inbuilt. So, if you need an easy to use application to split a number into prime factors, you can choose to use Fssplit Cracked 2022 Latest Version. Fssplit Features: \* Read a number from the user \* Display the factorization for quick reference \* You can type your own values using a simple number entry box \* The maximum of the number can be 17. Before you ask a question, please try to solve it yourself first! This will not only save your own time, but also help other users. A few good examples are given below. Hope this helps. : ) How do I do Factorization for large prime numbers without using any programming language? Split Integers into Factorials (maximum 18) The present invention relates to an aircraft comprising an aerodynamic lifting surface in which at least one lifting surface element is attached to a hub, and an inflatable airbag for cushioning an occupant of the aircraft, the airbag being attached to an internal wall of the hub. An aircraft such as an aircraft having an aerodynamic lifting surface, for example, a wing or a rotor blade, has to meet passenger protection requirements. Conventional fuselages, although offering satisfactory passenger protection, are not optimal in terms of aerodynamic properties. FILED NOT FOR PUBLICATION

### **Fssplit Free Download**

Fssplit Download With Full Crack is an easy to use tool that can be used to determine the prime factors of a number (17 digits minimum). It is ideal for students who want to start their own research on prime numbers. The prime numbers are a lot more interesting in this case. Fssplit is very different from Number Cruncher. It can be used for a number any size. You can use "Figure Separation" to find prime numbers. Features: 1) Break down any number in seconds 2) Can be used for any size of the number 3) Read only can be used for displaying the break down 4) Warning you when the input of a number is not all digits Known Bugs: 1) The application will not work for odd numbers. 2) There are some colors in a few places, but they can be fixed. 3) If you exceed the maximum number of digits, the application will still work. But it will not work properly. 4) Any reports of the problems For real-time video recording, Skype has a built-in function. You don't need to download any special softwares or pay to use your webcam for Skype. You can record Skype video calls live or search video files you have

stored and then record it. And there is a function to record your own voice on Skype. Good Skype video recording screen tips: Record by clicking "Record video" button. To remove the voice recording from recording list, click the record button again. In "Record video" list, click "Select file",and you can find the record file easily. To delete the file from the list, click "Delete". To record your own voice, click "Record voice" button. And there are two options on the right side of "Record voice" button: "Save voice" and "Save recorded text". Save recorded voice after recording: Click "Save voice" to save the recording in Skype location or click "Save recorded text" to save it to your hard disk or USB drive. Delete recorded voice or delete recorded text: You can click "Delete" to delete the record or "Delete recorded text" to delete the record file. How to upload a recorded video file: 1. Right-click the "Video" tab of the Skype window. 2. Select "Choose audio/video file". 3. The software will find the file you have already recorded on b7e8fdf5c8

### **Fssplit Crack + Download**

=================================== Fssplit is a small tool that was designed to help you break down any number into prime factors. The number can have maximum 17 figures. So, if you need an easy to use application to break down a number into prime factors, you can choose to use Fssplit. Fssplit Features: =================================== Split any number into primes and factors into as many pieces as you want. Add, subtract, divide and multiply any numbers with ease. Get their addition, subtraction, multiplication and division in one click. Save and load any split results. Can add a target number, which causes the program to split a given number. Advanced Features: =================================== As Fssplit can split any number into prime factors, you can get the prime factors of any number. And there are many ways to do this. As we know that prime factors of a number can be found by dividing the number by each prime number from 2 to the square root of the original number. So we could simply get the prime factors of any number by running Fssplit on it and wait for it to complete. Or we can also get the prime factors of any number by running Fssplit on the same number plus the product of all primes from 2 to the number. Other Features: =================================== You can choose between the following 3 dialogues: - The first one asks for the first and last digit of the number. - The second one lets you split the number into the first, second and last digits and the rest. - The third one lets you split the number into the first, the last, the last minus the rest, the rest and the difference of the number and the last. You can also subtract some numbers from the number. So, let's split 742 into prime factors, first subtract 677 from it, then subtract 6 from the result to find the prime factors of 742 minus 677: The result is 43 plus 17 plus 7 plus 2 plus 2 plus 1. The following are some more examples: - Split 64 into first, last, second, rest and difference: 4 plus 3 plus 2 plus 1. - Split 3125 into first, last, second, rest and difference: 25 plus 1. - Split 6700 into first, last, second, rest and difference: 35 minus 5 plus 6. - Split

### **What's New In Fssplit?**

To understand the application better we need to understand what are the prime factors and what kind of combinations of these prime factors result in different combinations of numbers. Prime Factor Definition: A prime factor is any number that is larger than 1 and that can only have a combination of a power of 2 or 0 with itself. For example, if you want to find the prime factors of 21, you must first know what are the prime factors of 21. Since 21 is an odd number, we can say that 21 has one prime factor more than 1. So, the prime factors of 21 are 3 and 7. Now, since 21 has two prime factors, we can say that the combination of any two prime factors is a number. This means that 3 and 7 are prime factors of 21. Now, how do we combine these two prime factors to get another number? Now, Fssplit gives us a simple way of doing the task. The idea is that to get a number, we can first take the product of the two prime factors and then divide the result by the number itself. So, let's say we want to combine 3 and 7 to get another number. Then, we can say that, 3 times 7, divided by 21, gives us a number like 29. Now, we want to know if 29 is prime. So, Fssplit will tell us whether 29 is a prime. Checking if 29 is prime: To check if 29 is a prime number, we need to split 29 into its prime factors. The prime factor of the number is 29, but the number also has a remaining digit which we have to take into account. 29 is the product of 2 and 7. To get another number from the product of 2 and 7, we divide that product by 7. Since 7 is a prime number, the result of the division is a prime number like

29. So, Fssplit has informed us that 29 is a prime number. It has taken 29 as a prime number and then given us 2 and 7 as its prime factors. By splitting 29 into its prime factors, we can easily generate the number since we know the prime factors of 29. Number Palindrome Definition: Checking if a number is a palindrome (number that reads the same forward and backward) is also something that can be done using Fssplit. Let's say we want to check whether 21 is a palindrome.

## **System Requirements For Fssplit:**

MINIMUM RECOMMENDED OS: Windows 7 or newer Processor: Intel Core 2 Duo or AMD equivalent Memory: 2 GB RAM Graphics: DirectX 11 Compatible Graphics Card Storage: 10 GB available space INPUT XBOX 360 Controller OR Keyboard and Mouse STEAM OS: Steam version 1.2 or later (requires Steam Client) Processor: Dual core or equivalent Memory: 2 GB RAM

Related links:

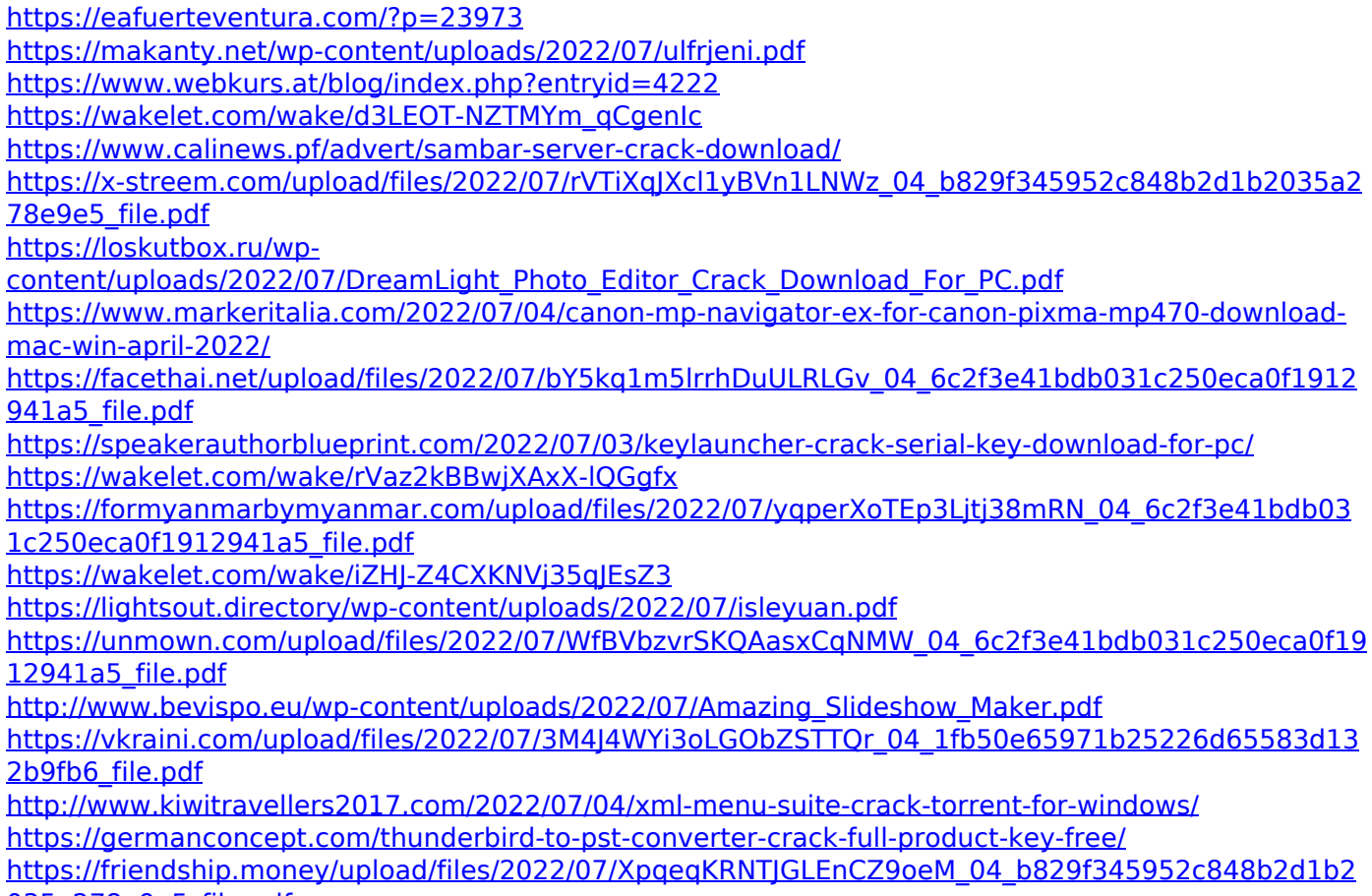

[035a278e9e5\\_file.pdf](https://friendship.money/upload/files/2022/07/XpqeqKRNTJGLEnCZ9oeM_04_b829f345952c848b2d1b2035a278e9e5_file.pdf)